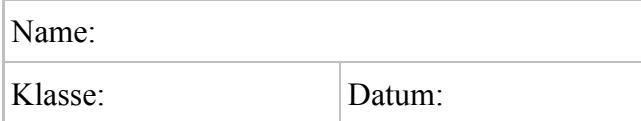

## Name: **Arbeitsblatt** Klasse: Datum: **Mathematik**

## **Rationale Zahlen**

**Rechentabellen (Niveau 1)**

- **1** Vervollständige die Tabelle. · <sup>−</sup><sup>2</sup> <sup>7</sup> <sup>−</sup><sup>12</sup> <sup>−</sup>0,5 1,2 <sup>−</sup>2,5 −5 2,5 −1,2
- **2** Berechne die fehlenden Ergebnisse. : | −8 | 2 | −32 | −5 | 0,8 | −1,6 32 8 −6,4
- **3** Fülle die Tabelle aus.  $\begin{vmatrix} 1 & 0 & 0 \\ 0 & 0 & 0 \\ 0 & 0 & 0 \\ 0 & 0 & 0 \\ 0 & 0 & 0 \\ 0 & 0 & 0 \\ 0 & 0 & 0 \\ 0 & 0 & 0 \\ 0 & 0 & 0 \\ 0 & 0 & 0 \\ 0 & 0 & 0 \\ 0 & 0 & 0 \\ 0 & 0 & 0 \\ 0 & 0 & 0 & 0 \\ 0 & 0 & 0 & 0 \\ 0 & 0 & 0 & 0 \\ 0 & 0 & 0 & 0 \\ 0 & 0 & 0 & 0 & 0 \\ 0 & 0 & 0 & 0 & 0 \\ 0 & 0 & 0 & 0 & 0$  $\frac{1}{2}$  $\frac{1}{2}$   $-\frac{1}{7}$ 1  $-1\frac{1}{2}$ 1 2 1 8 1  $-\frac{5}{7}$ 3 1  $-\frac{2}{5}$ 
	- :  $-6$  | 12  $-4$   $-\frac{1}{2}$  $-\frac{1}{2}$ 4 3 2 1 8 1  $\overline{24}$ 1 3 1 4 3  $-\frac{2}{3}$

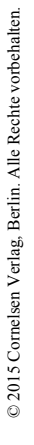

**4** Berechne die fehlenden Ergebnisse.

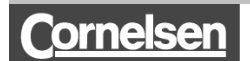

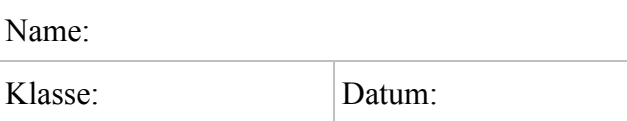

## Name: **Arbeitsblatt** Klasse: Datum: **Mathematik**

## **Rationale Zahlen**

**Rechentabellen (Niveau 1)**

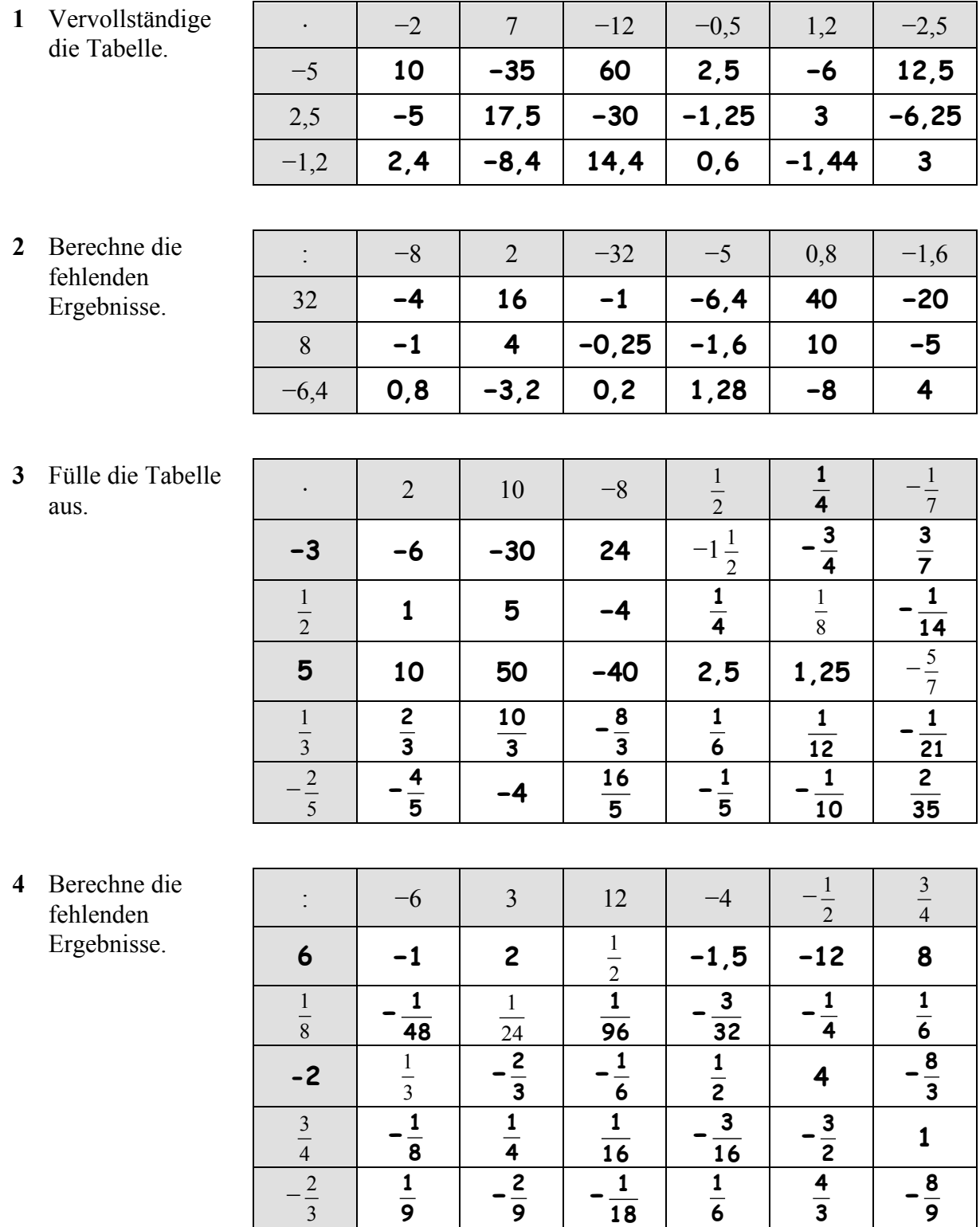

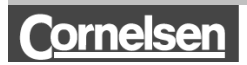